### Data ompression and regression based on lo
al prin
ipal urves

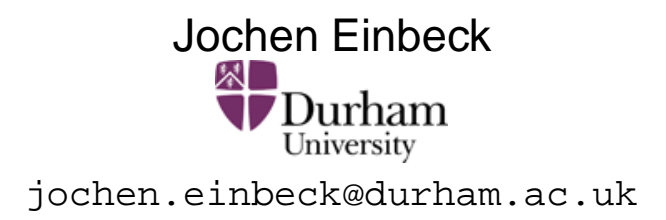

GfKl, Hamburg, 18th of July 2008

joint work withLudger Evers (University of Bristol),

in collaboration with Gerhard Tutz (LMU Munich) and Coryn Bailer-Jones (MPIA Heidelberg).

# Motivation: GAIA data

- GAIA is an astrophysics mission of the European Space Agency<br>(FSA) (ESA) which will undertake a detailed survey of over  $10^9$  stars in our Galaxy and extragalactic objects.
- Satellite to be launched in 2011.
- Aims of the mission (among others)
	- Classify obje
	ts (star, galaxy, quasar,...)
	- Determine astrophysical parameters ("APs": temperature, metallicity, gravity) from spectroscopic data (photon counts at<br>sertain wevelow the) certain wavelengths).
- Work on these aims is led by the group "Astrophysical parameters" based at MPIA Heidelberg, being part of the DPAC (Data Pro
essing and Analysis Consortium) whi
h is responsible for the general handling of data from the GAIA mission.
- Yet, one has to work with simulated data generated through complex computer models.

# GAIA data

Photon ounts simulated from APs through omputer models:

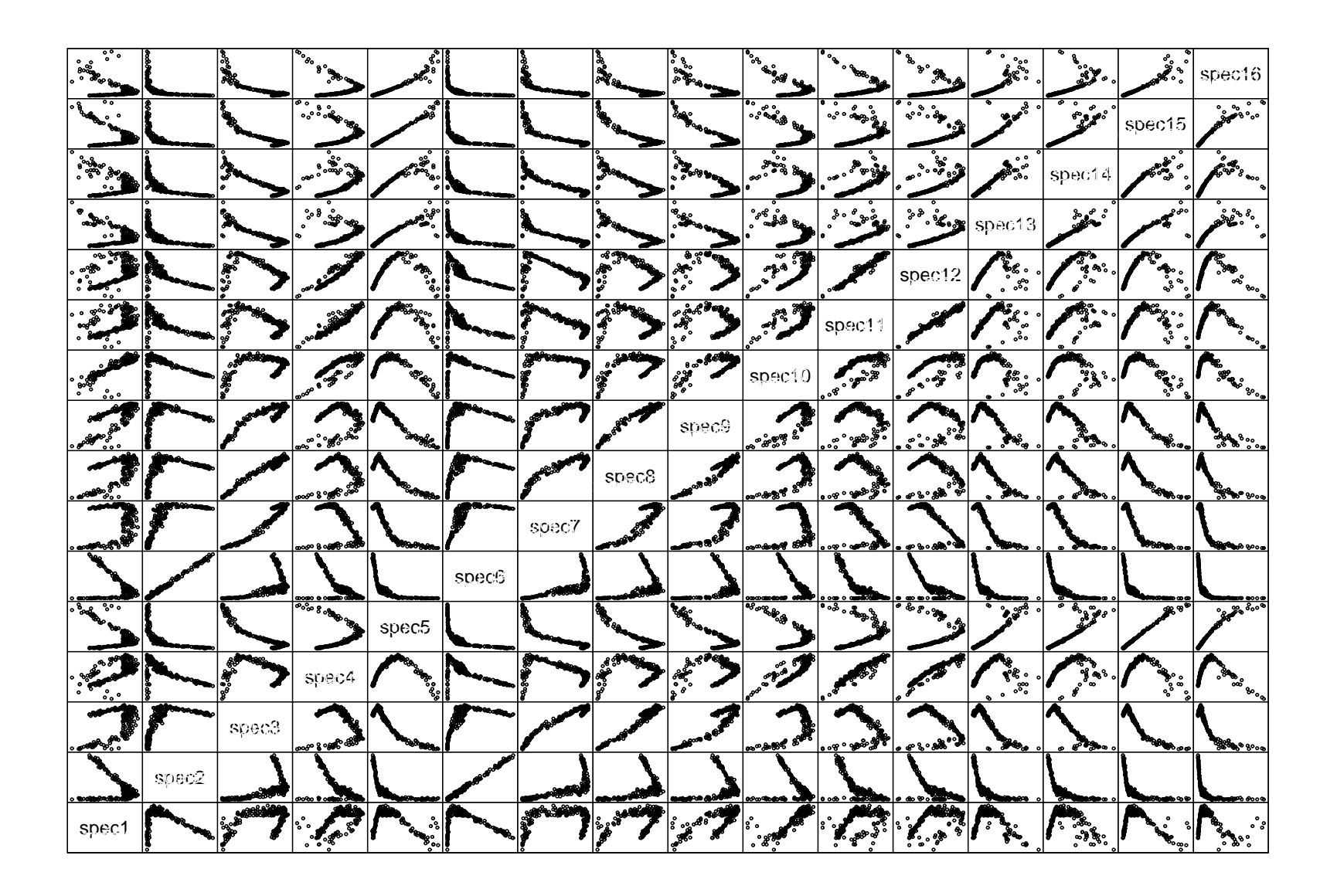

# GAIA data: Estimation of APs

- Note that, for the actual estimation problem, the photon counts form the predictor space and the AP's form the response space (this is opposite to the direction of simulation!)
- As <sup>a</sup> onsequen
e, the regression problem may be degenerate (i.e., one set of photon counts may be associated to two different APs). We focus here on the temperature, which features the least amount of degeneration.
- Can one use <sup>a</sup> linear model here?
	- Fit temperature against 16-dim photon counts ( $n=1000$ ).

> gaia.lm <- lm(temperature˜ spec1 <sup>+</sup> spec2 <sup>+</sup> ...<sup>+</sup> spec16, data= gaia)

# GAIA data: Estimation of APs (cont.)

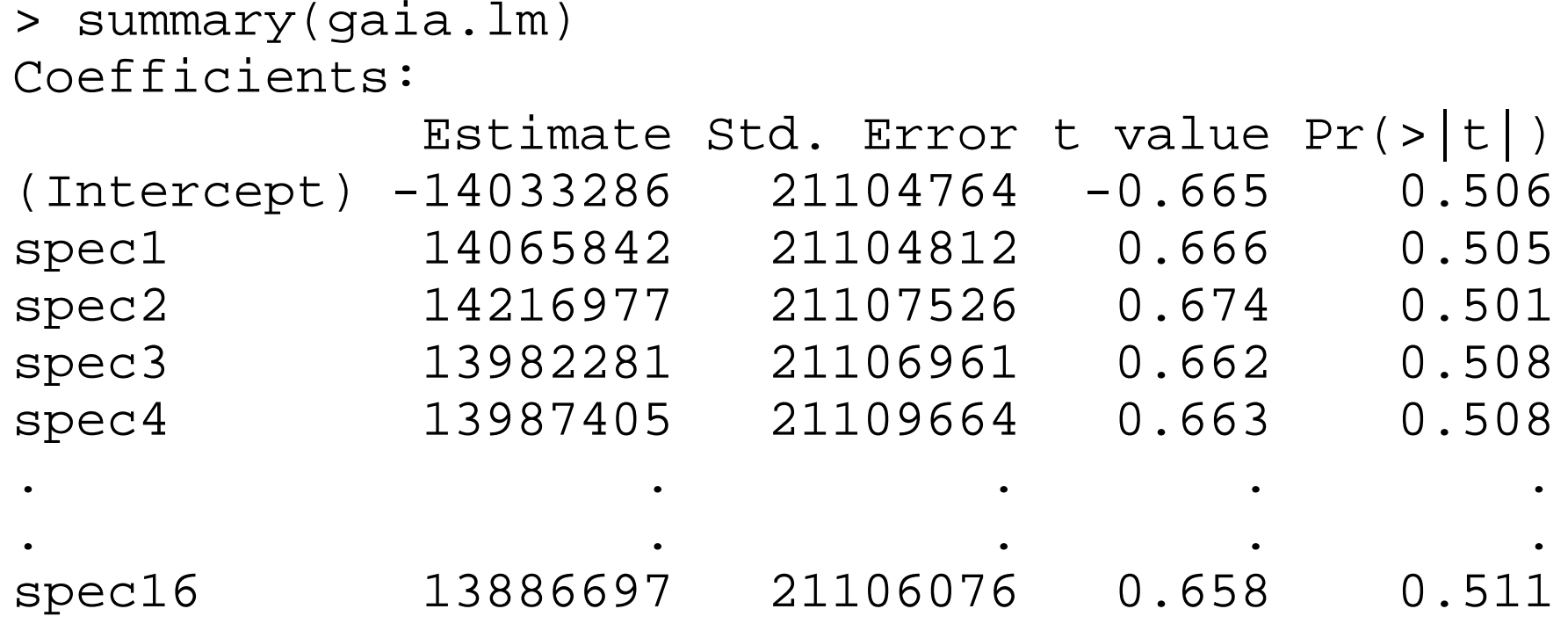

Residual standard error: 1978 on 983 degrees of freed

Does not seem to be <sup>a</sup> useful model for this data.

## Dimension reduction

- Usual remedies:
	- Model/ variable sele
	tion pro
	edures
	- Dimension redu
	tion te
	hniques  $\bullet$
- The se
ond one is obviously the more promising here.
- Look at s
ree <sup>p</sup>lot:

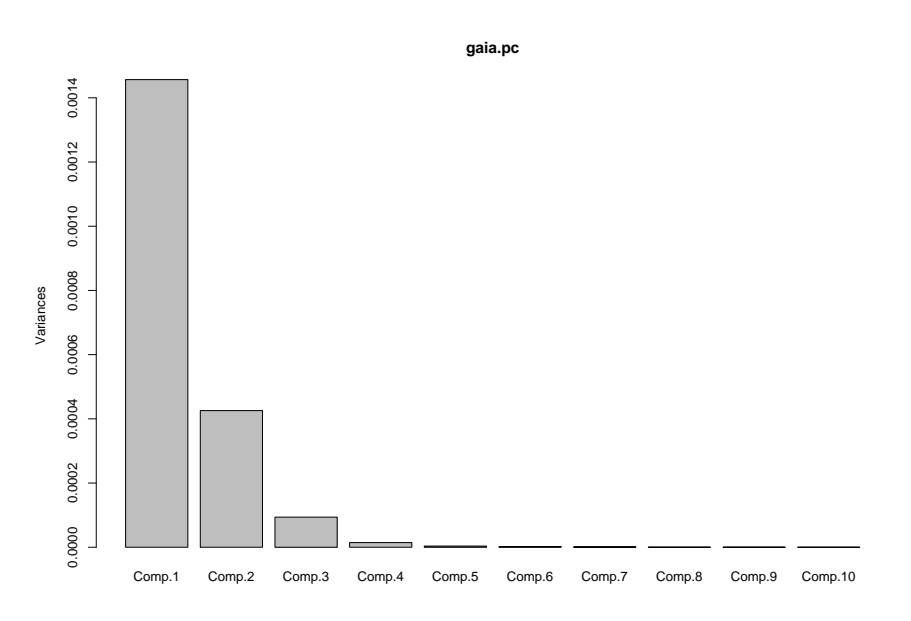

Two (or maximal three) components appear to be sufficient.

### Prin
ipal omponent regression

```
Fit temperature against the first three {\sf PC} scores:
gaia.pclm <- lm(temperature ˜ Comp1 + Comp2 +
                + Comp3, data = gaiapc)
Coefficients:Estimate Std. Error t value Pr(>|t|)
(Intercept) 10835.90 65.14 166.34 <2e-16 ***Comp1 -187339.39 1706.85 -109.76 <2e-16 **
Comp2 -173967.35 3157.61 -55.09 <2e-16 **<br>Comp3 -155314.86 6726.19 -23.09 <2e-16 **
      -155314.86 6726.19 -23.09 <2e-16 **
```
Residual standard error: 2060 on 996 degrees of freed

This is somewhat more appropriate than the full linear model, but....

#### Principal component scores

• We plot the the first three principal component scores.

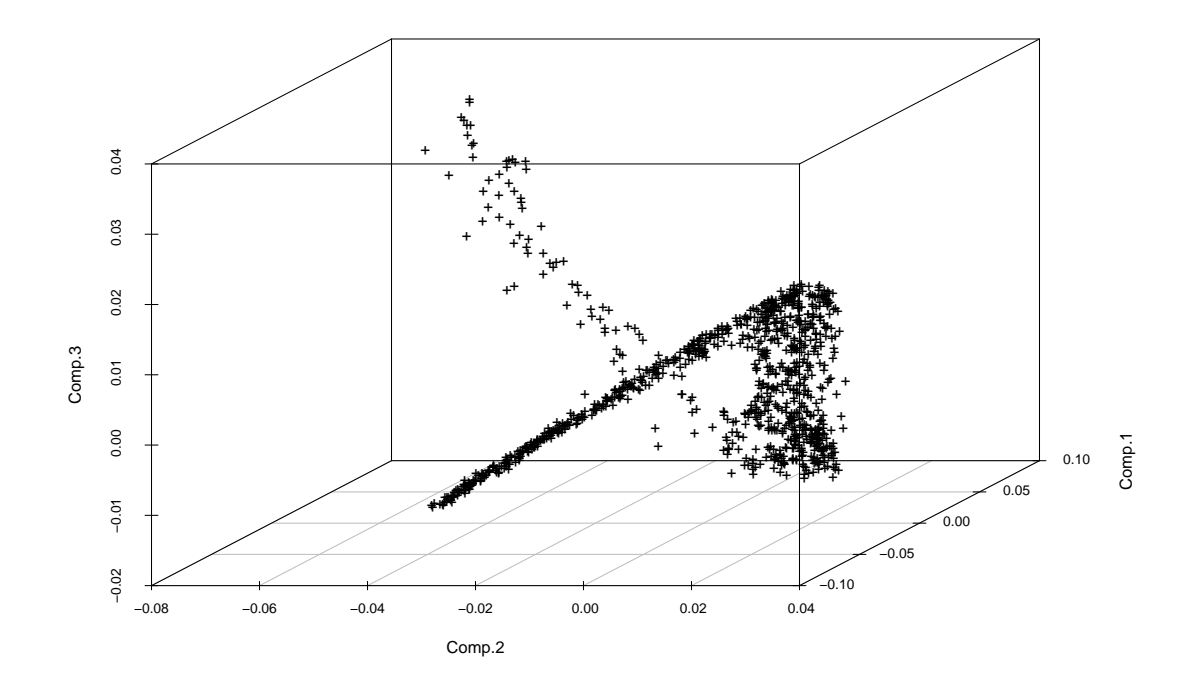

Actually, we seem to need only one parameter if we were able to lay a smooth curve through the data cloud.

### Prin
ipal omponent s
ores

We plot the the first three principal component scores and shade higher temperatures red.

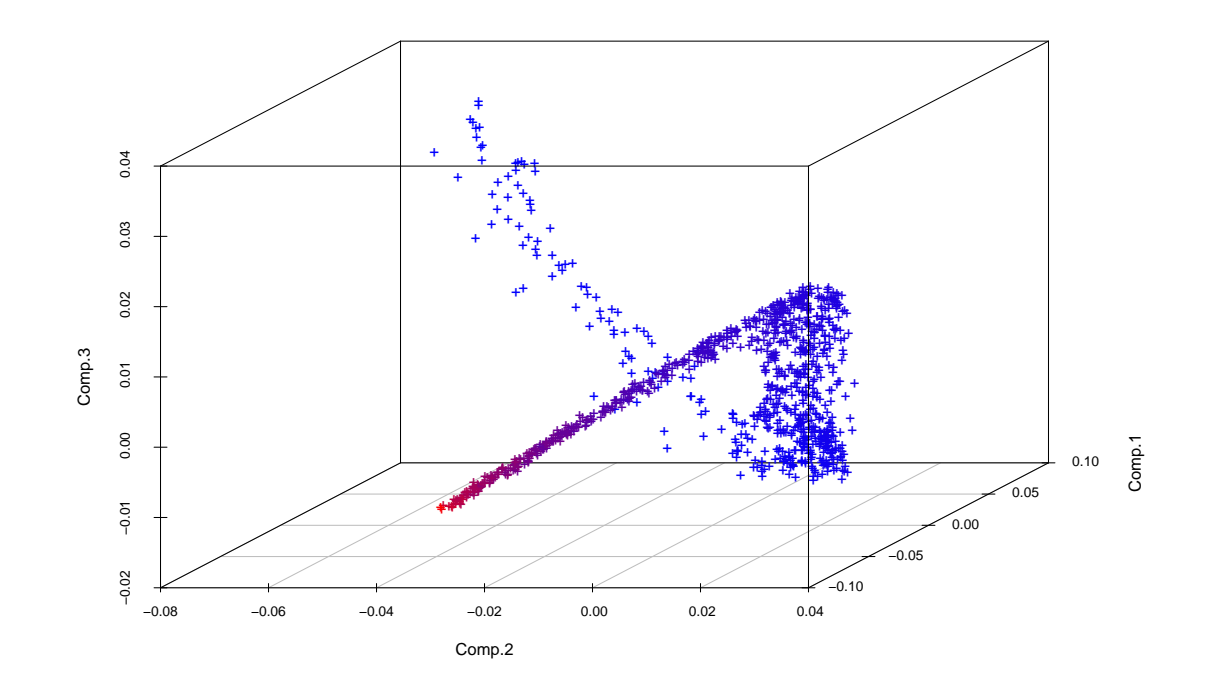

- Actually, we seem to need only *one* parameter if we were able to lay<br>a smaath surve through the data slaud a smooth urve through the data loud.
- The parameterization along su
h <sup>a</sup> urve would be informative w.r.t. to the target variable, temperature.

# GAIA data and principal curves

- Hen
e, the following is to do:
	- (1) Estimate the smooth curve capturing the structure of the (3-dim/16-dim) predi
	tor spa
	e.
	- (2) Parameterize this curve and project all data points onto it.
	- (3) Fit temperature (or other APs) against the (1-dim.) projections.
- $\mathsf{Step}\ (1)$  is a task for principal curves. There are a couple of principal curve algorithms available, but not all of them are suitable<br>for task (2) for task (2).
- We concentrate here on <mark>local principal curves</mark>.

### Lo
al prin
ipal urves (LPCs)

- Einbe
k, Tutz & Evers (2005)
- Idea: Calculate alternately a local center of mass and a first local prin
ipal omponent.

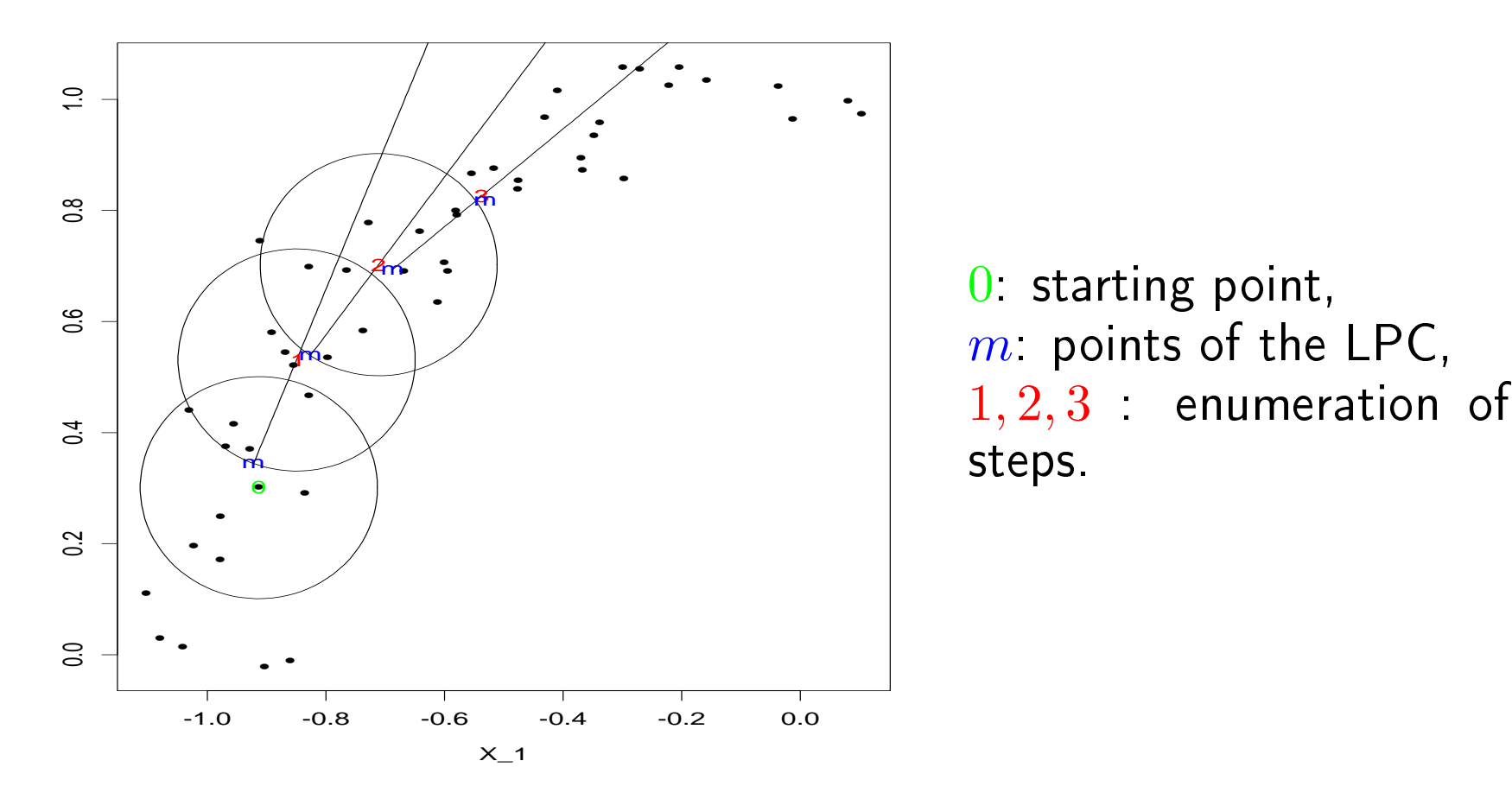

# Algorithm for LPCs

Given: A data cloud  $X=(X_1,\ldots,X_n)$ , where  $X_i=(X_{i1},\ldots,X_{id}).$ 

- 1. Choose a starting point  $x_0$ . Set  $x=x_0$ .
- 2. At  $x$ , calculate the local center of mass  $\mu^x = \sum_{i=1}^n w_i X_i$ , where  $w_i =$  $K_H(X_i-x)X_i/\sum_{i=1}^n K_H(X_i-x),$  with bandwidth matrix  $H.$
- 3. Compute the  $1^{st}$  local eigenvector  $\gamma^x$  of  $\Sigma^x=(\sigma_{jk}^x)_{(1\leq j,k\leq d)},$  where  $\sigma_{jk}^{x} = \sum_{i=1}^{n} w_i (X_{ij} - \mu_j^{x}) (X_{ik} - \mu_k^{x}).$
- 4. Step from  $\mu^x$  to  $x := \mu^x + t_0 \gamma_1^x$ .
- 5. Repeat steps 2. to 4. until the  $\mu^x$  remain constant. Then set  $x=x_0$ , set  $\gamma^x:=-\gamma^x$  and continue with 4.

The sequence of the local centers of mass  $\mu^x$  makes up the local principal curve (LPC).

#### Parametrization

After the LPC is fitted, a cubic spline is laid through the points  $\mu^x$ and the origin is fixed to  $t=0$  at one of the two ends. E.g., for  $d=2$ , we consider the LPC as a curve

$$
f : \mathbb{R} \longrightarrow \mathbb{R}^2, t \mapsto \left( \begin{array}{c} x(t) \\ y(t) \end{array} \right)
$$

and the parametrization along the curve is defined through the arc length of the spline w.r.t. this origin.

Each point  $\left(x_i, y_i\right)$  can then be projected on the point of the curve nearest to it, yielding the corresponding projection index  $t_i$ , which could, for example, be used as one-dimensional summary of the predi
tor spa
e in <sup>a</sup> multivariate regression problem.

#### LPCs through GAIA data

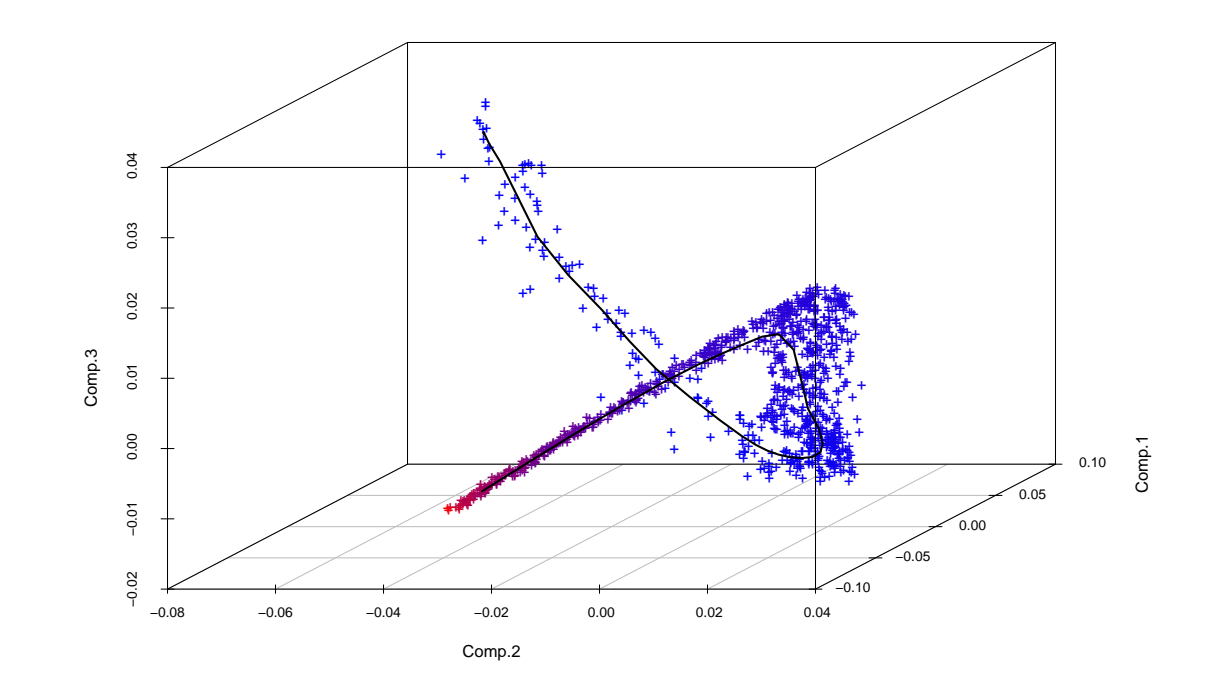

- Local principal curves seem to capture the structure of the data cloud adequately.
- We want to predict stellar temperature from spectral data, using the projection indices of the spectra as predictors.

## LPC Regression with GAIA data

This is now a simple one-dimensional regression problem<br>  $y_i =$  $f(t_i) + \varepsilon_i$ :

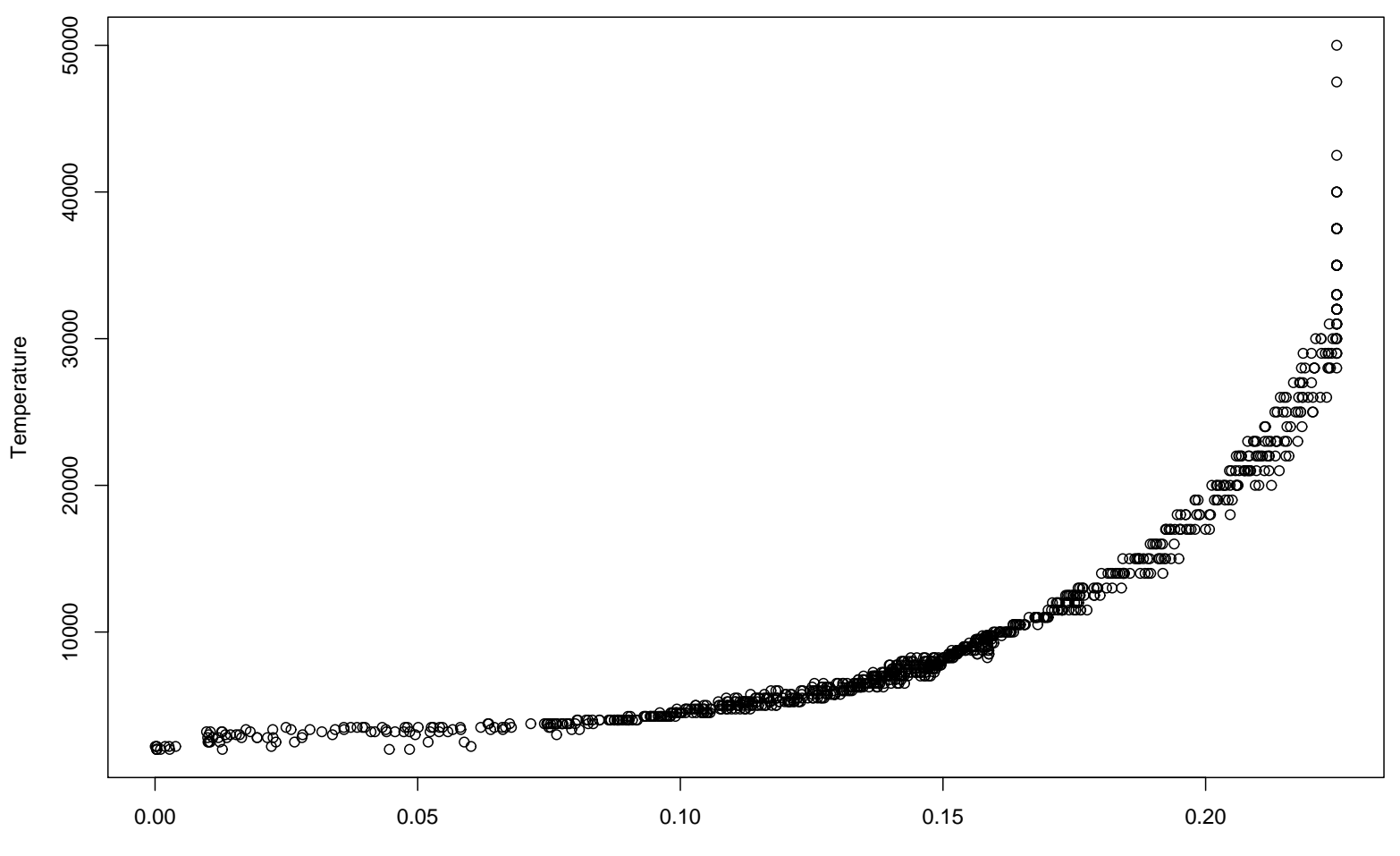

Projection indices (t)

## LPC Regression with GAIA data

This is now a simple one-dimensional regression problem<br>  $y_i =$  $f(t_i) + \varepsilon_i$ :

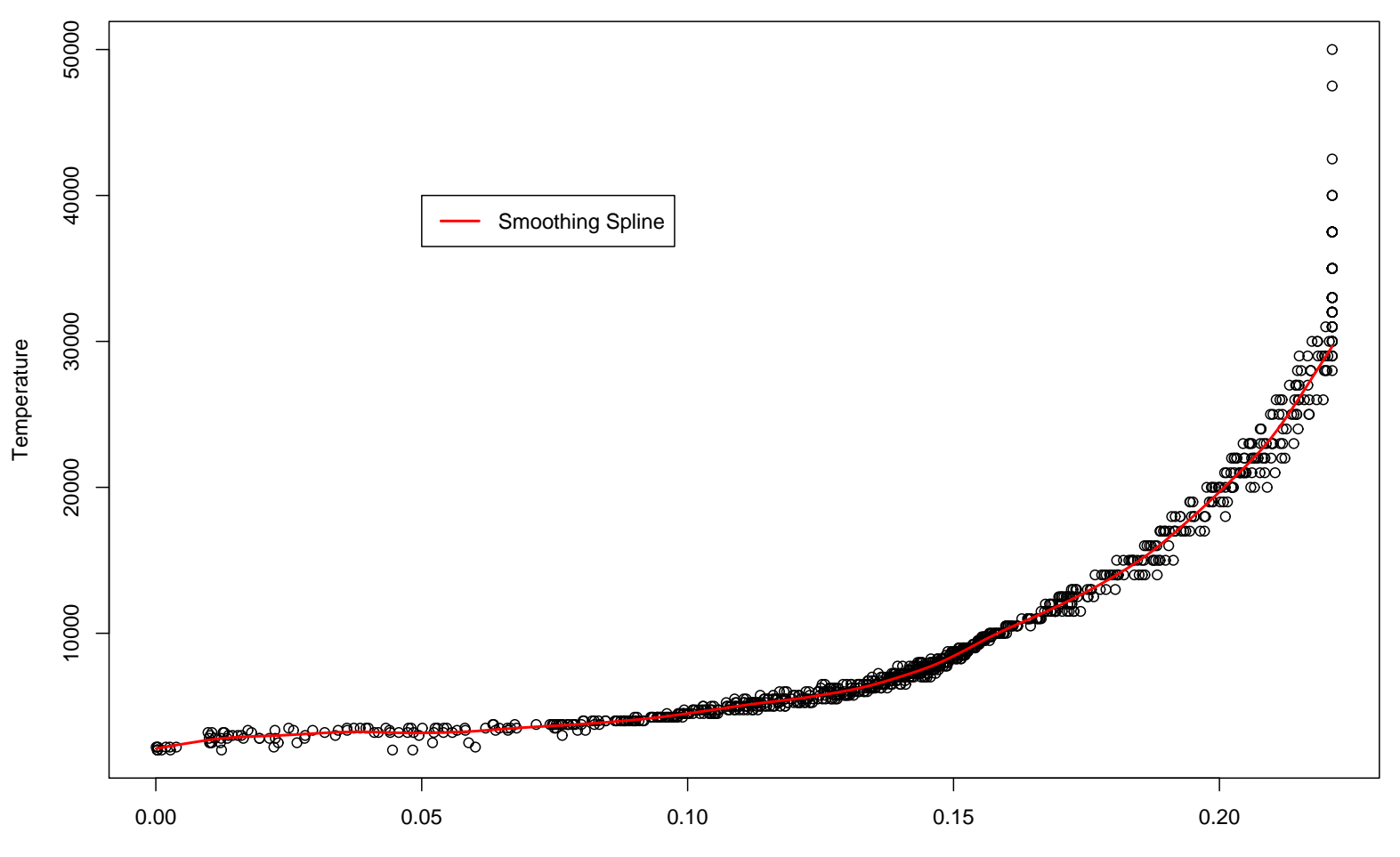

Projection indices (t)

#### Shortcut

LPC fitted *directly* through 16- dimensional space:

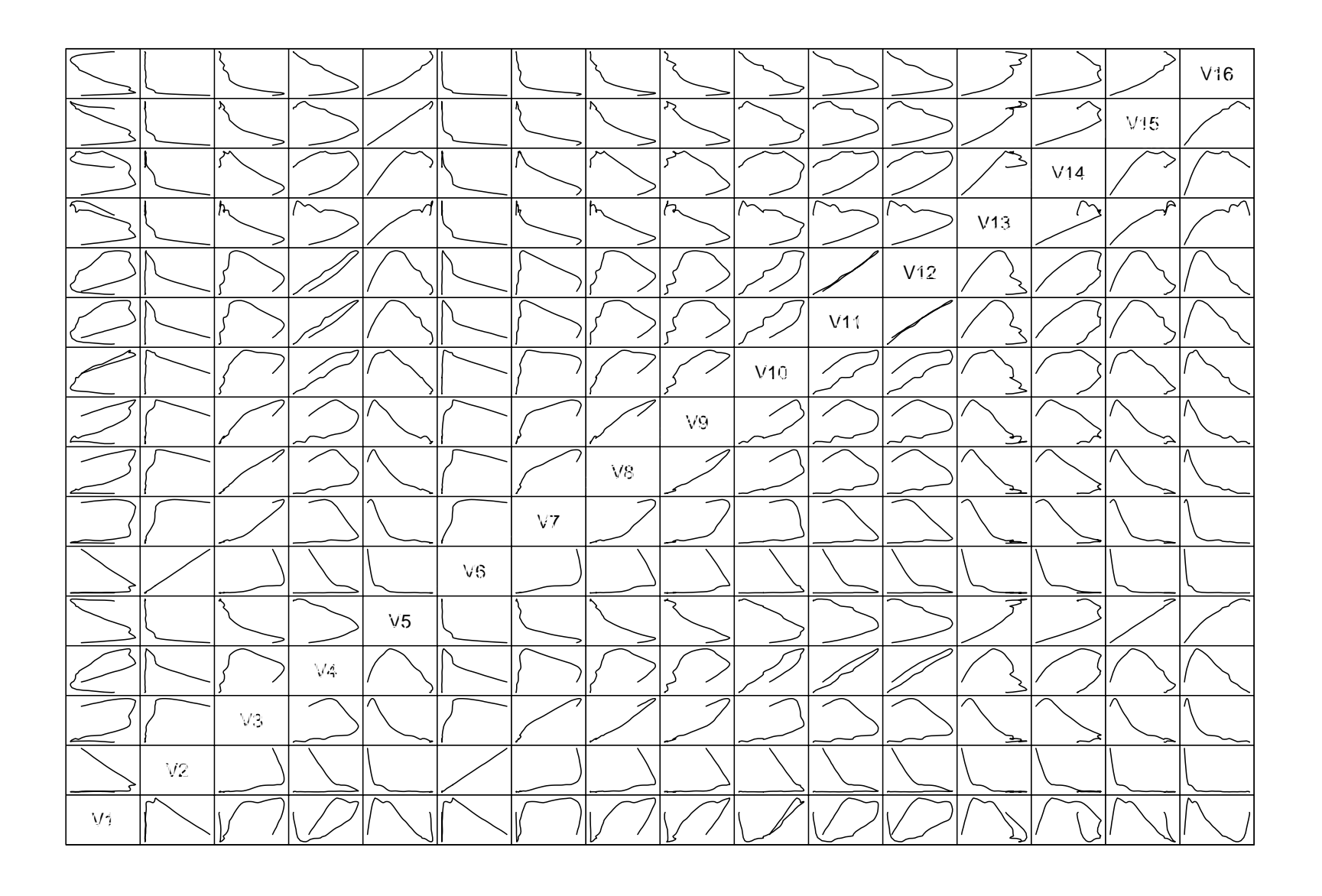

### Dire
t data ompression with LPCs

Zoom into the the first three dimensions:

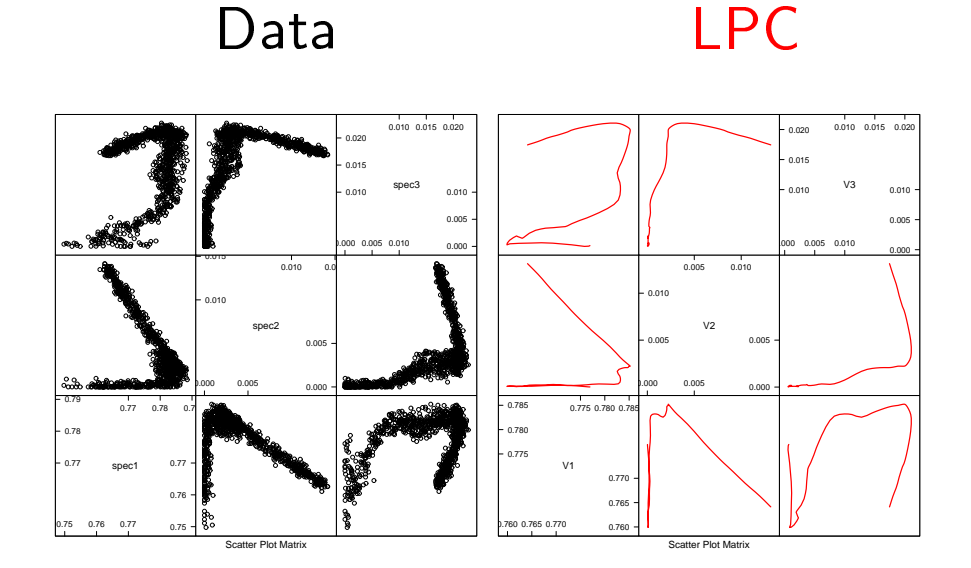

Approximating the data cloud directly by a LPC works in principle,<br>' but is potentially "dangerous": As data gets sparse in high dimensions, the LPC may miss remote parts of the predictor space and its performance will depend on the choice of the starting point.

#### Prediction

- For a new observation  $x_{new}$  (i.e., here, a new set of spectra),  $\blacksquare$ predi
tion pro
eeds as follows:
	- Project  $x_{new}$  onto the LPC, giving  $t_{new}$  .
	- Compute  $\hat{y}_{new} = f(t_{new})$  from the fitted regression model.
- Comparison: Prediction error  $(\ast 10^3)$  for 200 observations sampled from the training data set:

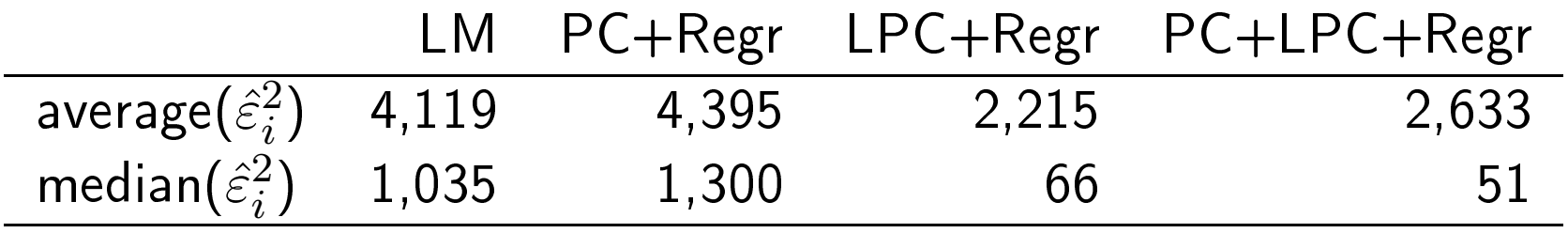

where  $\hat{\varepsilon}_{\pmb{i}}$  is the difference between true and predicted temperature.

### Take care with boundaries!

Compare predicted values through LM and PC+LPC with true<br>tomperature values: temperature values:

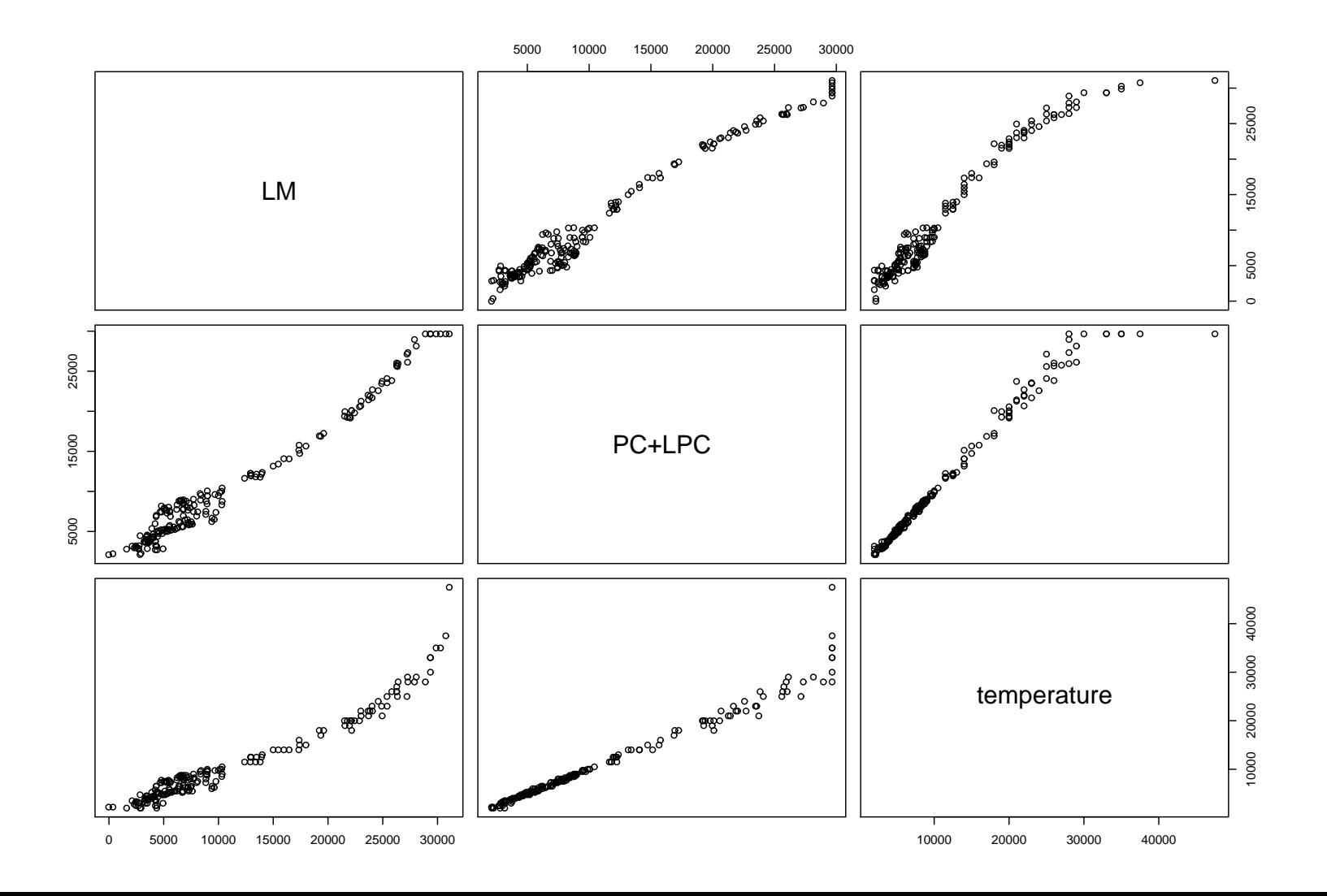

## Con
lusion and Outlook

- Lo
al prin
ipal urves are well suited to ompress omplex high-dimensional data structures, as long as the intrinsic dimensionality of the data cloud is close to one.
- When the intrinsic dimensionality is two or larger, the extension to *local principal manifolds should be considered.*

## Con
lusion and Outlook

- Lo
al prin
ipal urves are well suited to ompress omplex high-dimensional data structures, as long as the intrinsic dimensionality of the data cloud is close to one.
- When the intrinsic dimensionality is two or larger, the extension to *local principal manifolds should be considered.*

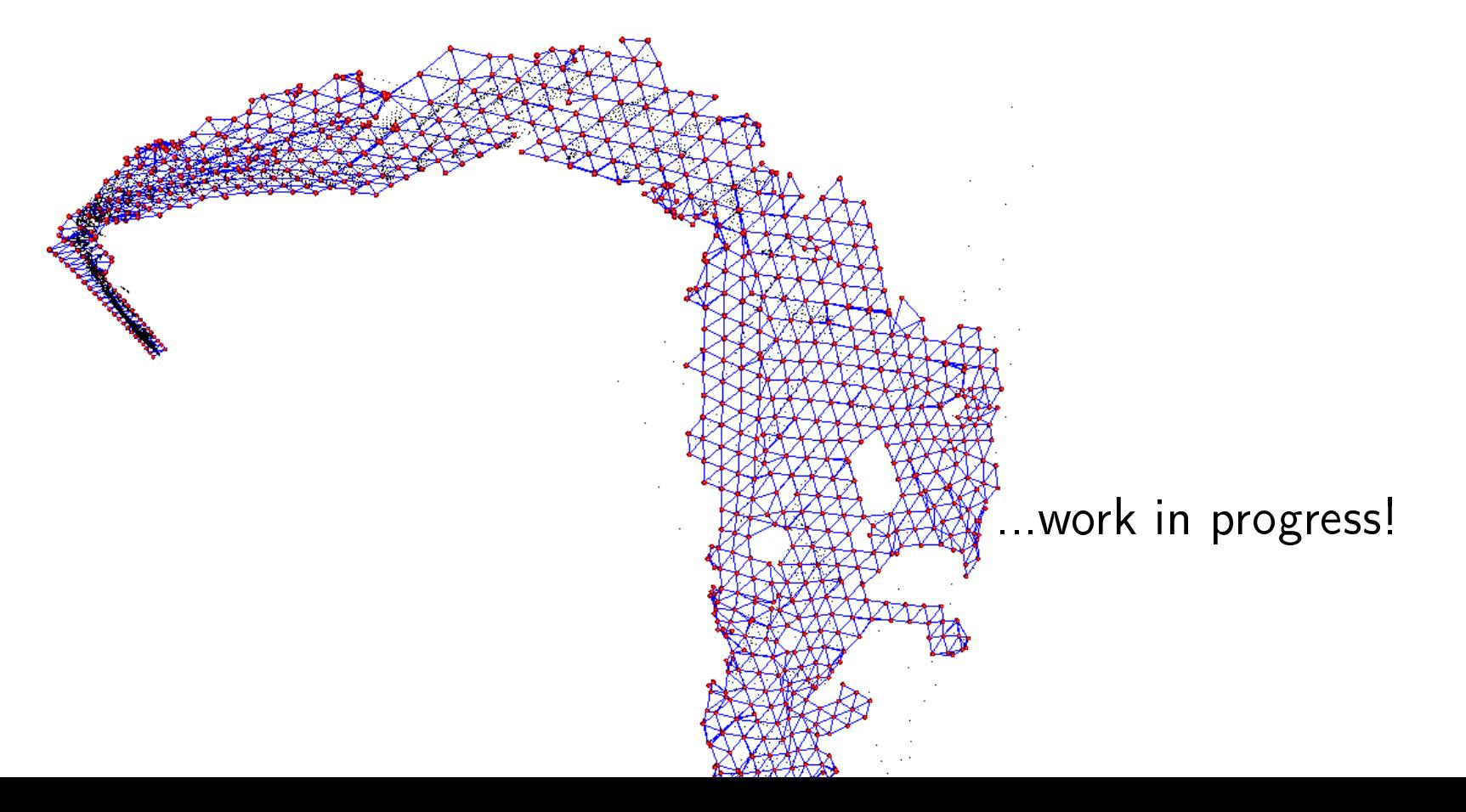

#### Literature

**Einbeck, Tutz & Evers** (2005): Lo
al prin
ipal urves. Statisti
s and**Computing 15**, 301–313.

**Einbeck, Tutz & Evers** (2005b): Exploring multivariate data stru
tures with local principal curves. In: Weihs, C. and Gaul, W. (Eds.): Classification - The Ubiquitous Challenge. Springer, Heidelberg.

**Einbeck, Evers & Bailer-Jones** (2007): Representing omplex data using localized principal components with application to astronomical data. In: Gorban, Kegl, Wunsch, & Zinovyev: Principal Manifolds<br>for Data Visualization and Dimension Beduction: Lecture Nates in for Data Visualization and Dimension Reduction; *Lecture Notes in* Computational Science and Engineering **58**, 180–204.